## DDM (grande section)

Découpe les étiquettes et replace les dans le tableau double-entrée :

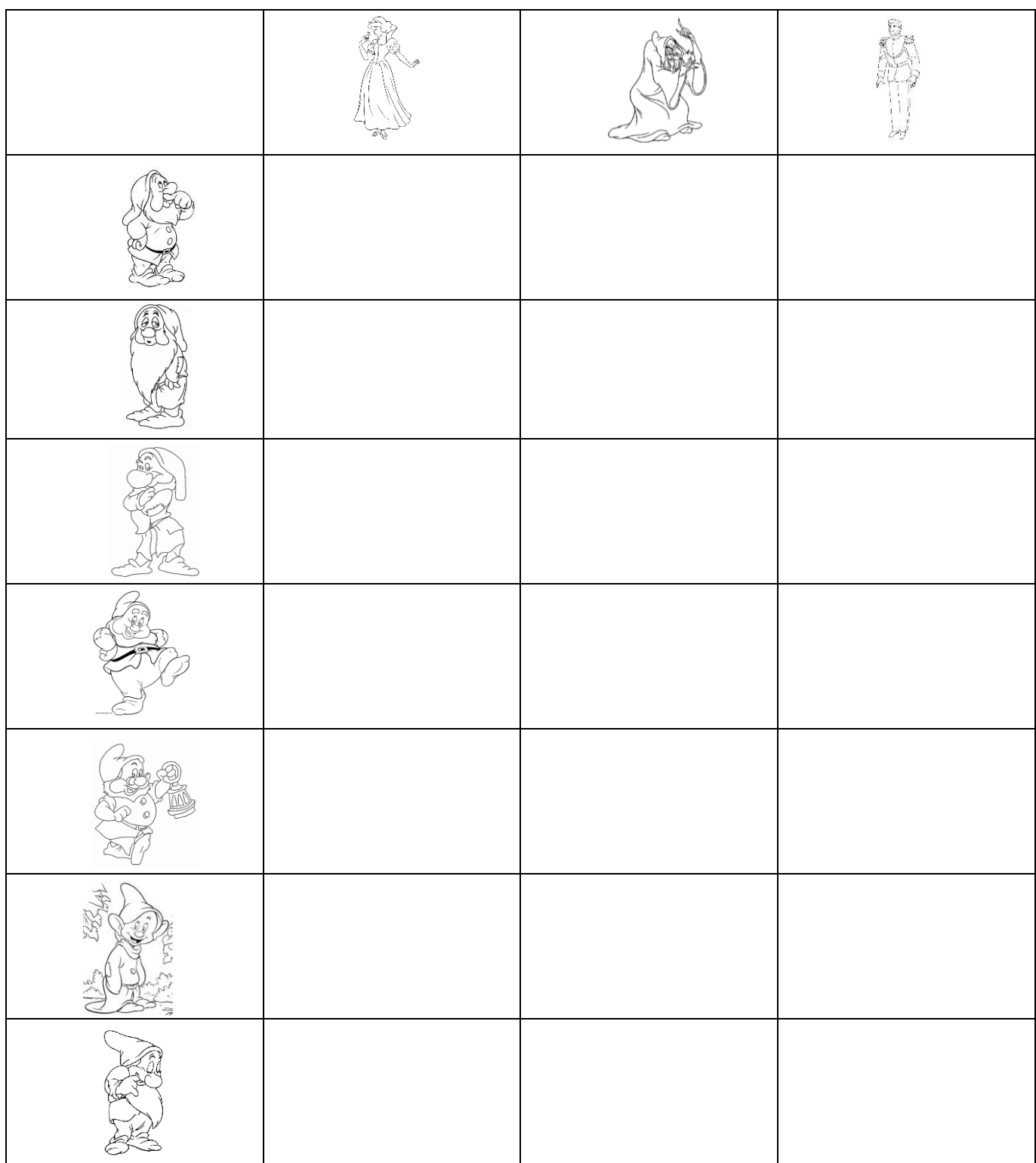